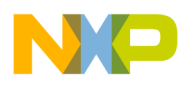

**Freescale Semiconductor Contract Contract Contract Contract Contract Contract Contract AN4176** 

Application Note Rev. 1, 07/2011

# **A Guide to Linking Multicore Application Code for StarCore MSC8156 DSPs**

*by Freescale MSG Group Freescale Semiconductor, Inc. Austin, TX*

MSC8156 customers frequently design DSP application code with common software components that execute across all of the cores of the device. However, the application can also contain non-homogenous software: that is, code which is unique to one or more cores, but not all of them. Writing the software is generally not as difficult as *linking* the software is. The challenge lies in how to link these diverse components in a way that uses the available memory as efficiently as possible, while still providing memory protection and symbol visibility that the software design requires.

A real-time operating system (RTOS) is often added to the design, as it organizes runtime control and makes the management of shared peripherals much easier. Customers often use Freescale's SmartDSP OS or another third-party RTOS for this purpose. This can further complicate the linking process, however. This application note describes the procedure and design considerations for properly linking multicore SmartDSP-OS-based applications. The information presented here applies to the Freescale MSC8156 and its variants.

#### **Contents**

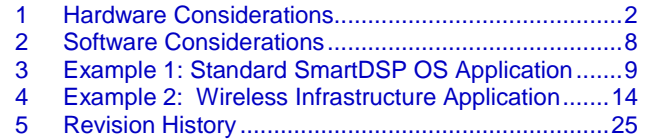

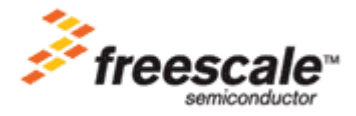

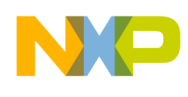

## <span id="page-1-0"></span>**1 Hardware Considerations**

When designing a multicore application for the MSC8156, several things need to be considered before starting. These include:

- Amount and type of physical memory available in the design.
- This memory's visibility to the cores.  $\bullet$
- How to partition this memory into Memory Management Unit (MMU) descriptors.
- Setting the attributes of these MMU entries.  $\bullet$
- $\bullet$ Defining the sections that each MMU entry contains.

A *section* is a definition that binds logical names to the physical memory segments that the linker uses. This makes it easier to redefine the mapping of the program's elements. The use of sections is covered in Section [1.5.](#page-4-0)

## **1.1 Physical Memory for the StarCore MSC8156**

The MSC8156 and its derivatives all have a four-level memory subsystem. It consists of two external DDR2/3 memory controllers, two levels of internal SRAM memory (M3 and M2), and two separate L1 cache memories. [Figure 1](#page-2-0) shows the memory hierarchy and latencies of each memory level for the MSC8156.

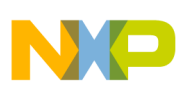

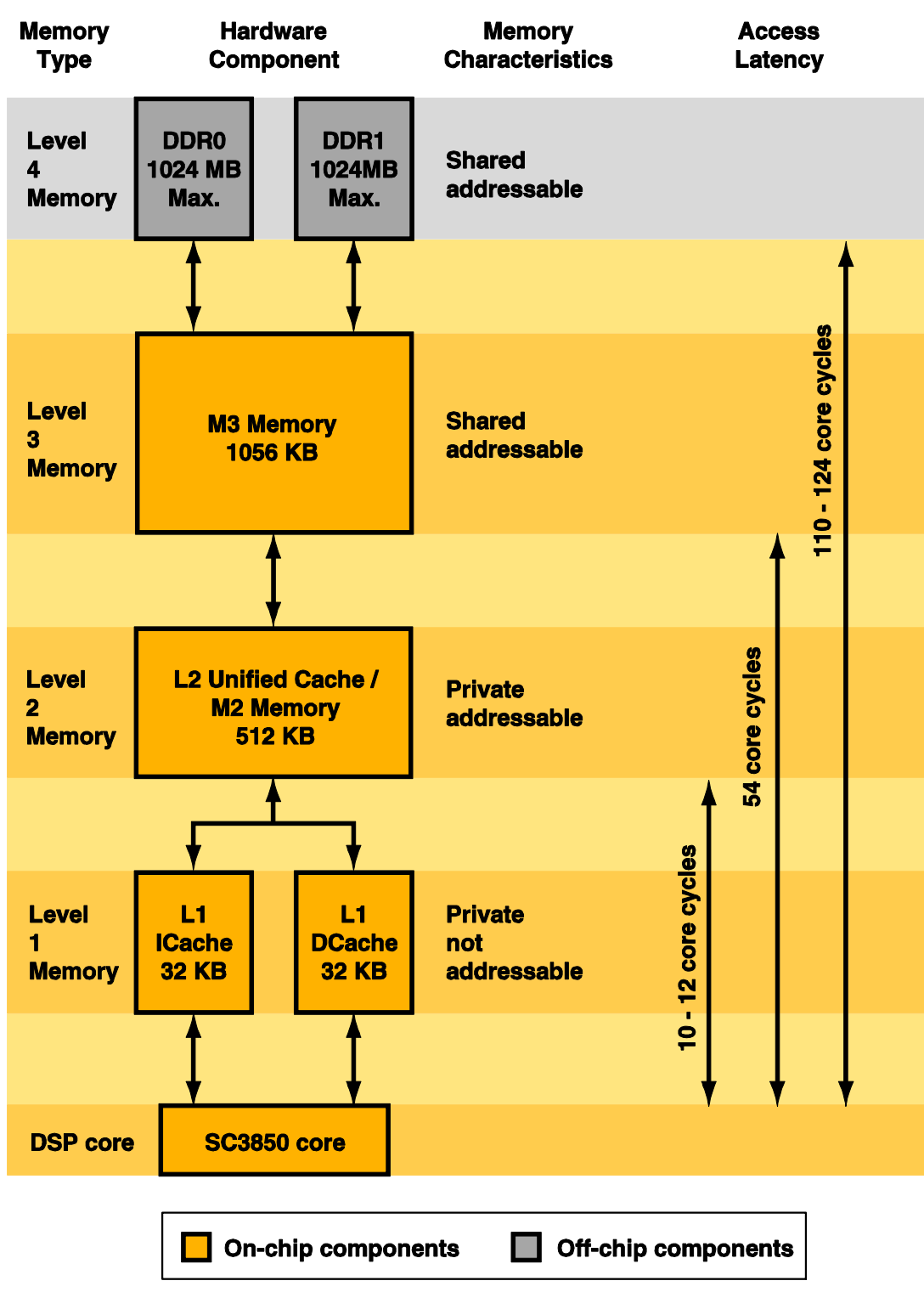

<span id="page-2-0"></span>**Figure 1. StarCore MC8156's Four Memory Levels**

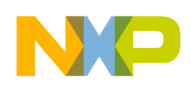

## **1.1.1 External DDR Memory**

The MSC8156 has two DDR interfaces and controllers that manage access to the external level four memory. Each DDR controller can support up to 1 GB of DDR2 or DDR3 memory. Accesses to DDR memory can have latencies between 110 and 124 clock cycles. DDR memory can be configured to be entirely shared or entirely local memory. Or, it can be configured to be any combination of the two.

## **1.1.2 Internal M3 Memory**

The internal level three M3 memory consists of a single block of 1056 KB of RAM. Its latency on the MSC8156 is 54 clock cycles. The M3 memory is like DDR memory in that it can be configured as shared, local, or any combination of the two. M3 memory on the MSC8156, when configured as a noncacheable block, can also be used for software semaphores and spinlocks. This feature is used by SmartDSP OS and some runtime library code. User code can also use M3 memory this way in some instances. If this is the case, plan to set some of this memory aside for this purpose.

## **1.1.3 Internal M2 Memory**

Each core contains a dedicated block of 512 KB of RAM. This level two M2 memory is configurable at link time. It can be split into contiguous chunks of 64 KB, with each chunk designated as either as a level 2 (L2) cache or as low-latency internal memory. When configured as M2 memory, it is always local (or private) per core. That is, M2 memory can never be used as a shared memory. When M2 memory is configured as a L2 cache, it caches both data and instructions similar to that of the level one cache. M2/L2 memory latency is 12 cycles for data accesses and 10 cycles for instruction accesses.

## **1.1.4 Internal level 1 ICache and DCache**

Every processor core on the MSC8156 has its own level 1 (L1) instruction cache (ICache) and data cache (DCache). Each cache consists of a 32 KB block of zero wait state memory. Neither cache is directly accessible by the user.

## **1.2 Memory Visibility**

The MSC8156 supports true shared memory. That is, memory can be shared for both data and program code. Memory can also be assigned to be local to a single core. There are limitations imposed by the physical design of the processor, however. The main consideration is each core's use of M2 memory. M2 memory is strictly visible only to the core that owns it. For example, core 0 cannot access core 3's M2 memory contents at all, and vice versa. The only method for accessing M2 memory content from one core to another is to use the system DMA controller.

M3 and DDR memories can be configured and subdivided into blocks that are either shared by all, are local per core, or have a shared attribute but an MMU entry only on a subset of cores. An access from one core to another core's local memory generates an access violation before it is allowed to complete. This is a very useful protection mechanism to have in a system. Currently, the processor cores can be grouped into a virtual subsystem through the use of shared and local memory. So, if a subsystem runs on four out the MSC8156's six cores, there is an advantage in using shared memory for the subsystem's common code and data.

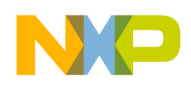

## **1.3 Memory MMU Attributes**

The MSC8156 supports memory protection, and each core has its own MMU. The MMU manages address translation, memory protection, memory sharing policy, and cache policy on a per-core basis. Each MMU has twelve program table entries and 20 data table entries. This means that each core can have up to twelve blocks of code and 20 blocks of data with distinct MMU attributes set for each.

## **1.4 Design Considerations**

In summary, the hardware has a large impact on the application design and how the end user links the application. These include:

- Splitting the use of M2 memory between internal M2 SRAM and L2 cache.
- Placement of code and data, with respect to each memory's inherent latency.
- Placement of code and data such that they are visible only to a specific core (local), visible to a subset of cores, or visible to all of them (shared).
- Splitting of DDR and M3 memory between local and shared memory.  $\bullet$
- $\bullet$ Setting MMU cache policies for local and shared memories.
- Setting the address translations for local and shared memories.  $\bullet$

## <span id="page-4-0"></span>**1.5 Defining Memory with the Linker Command File**

CodeWarrior for Starcore DSPs v10.0's linker command file first defines the memory available for the application. It then defines a list of MMU descriptors which describe the characteristics of that memory. A developer defines *sections*, which are blocks of memory that store the application's code and data. The linker command file maps these sections into the appropriate descriptors. Finally, the run-time library startup code initializes the descriptors to an MMU table using the current MMU policies and address translations. The MMU polices and address translations were defined statically during the application's linking phase.

```
physical memory shared (*)
    SHARED M_3...; org = SharedM3 b,
                                     len = SharedM3 size;SHARED DDRO: org = SharedDDRO b, len = SharedDDRO size;
   SHARED DDR1: org = SharedDDR1 b, len = SharedDDR1 size;
    BOOT RSVRD... org = Boot Rsrvd b, len = Boot Rsrvd size;
ł
physical memory private (*)
   LOCAL M2:
              \texttt{org} = PhysLocalDataM2 b, len = LocalDataM2 size;
   LOCAL M3: org = PhysLocalDataM3 b, len = LocalDataM3 size;
   LOCAL DDRO: org = PhysLocalDataDDRO b, len = LocalDataDDRO size;
   LOCAL DDR1: org = PhysLocalDataDDR1 b, len = LocalDataDDR1 size;
ł
```

```
User macros
Red = Section name label
Green = Start address label
Blue = Size of memory label
```
#### **Figure 2. The Linker Command File Section Definitions**

<span id="page-5-0"></span>These section definitions describe the blocks of memory that the linker works with to organize the application's code and data in the system.

[Figure 2](#page-5-0) shows the two definition lists that describe the memory space for a standard SmartDSP OS application. A portion of the memory space is shared, so the first definition specifies a shared attribute for any MMU entry whose label appears in this list. Program code and some shared data, such as flags and global variables, reside in this region. The private (local) memory is defined by the second definition list. This list sets the private attribute for those MMU entries which use the labels in this list. Private memory contains items such as heaps, stacks, and data used on a per core basis. They can also contain program code unique to a specific core, as will be shown later.

Note that linker macros are used extensively here. This is done to allow fast re-definition of the memory layout. The linker runs *N* passes on these commands, where *N* is defined in the linker command file using the command:

```
number of cores(N);
```
This determines how many output files are generated as the linker makes its passes through the definitions. The linker function num core() determines the number of linker passes required and the number of executables files to be generated. The function  $\cos \theta$  id() determines the current core ID. As each link is processed, the core ID information becomes part of the macro definitions that define the start and end locations of memory.

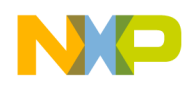

[Figure 3](#page-6-0) and [Figure 4](#page-6-1) show a graphical representation of the standard SmartDSP OS application's use of physical memory on a MSC8156 ADS board. As expected, M2 memory is used only for local, not shared, memory.

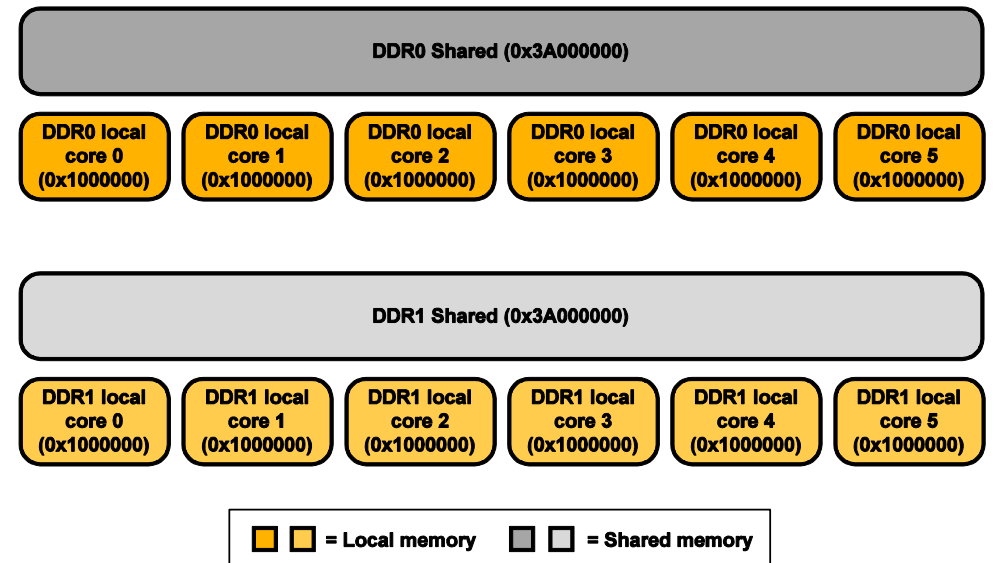

#### External memory DDR0 (256 MB) and DDR1 (256 MB)

<span id="page-6-0"></span>**Figure 3. Off-chip Memory Map for a SmartDSP OS Application on the MSC8156 ADS**

#### M3 Shared (0xD8000) **M3 local M3 local M3 local M3 local M3 local M3 local** core 0 core 1 core 2 core 3 core 4 core 5  $(0x8000)$  $(0x8000)$  $(0x8000)$  $(0x8000)$  $(0x8000)$  $(0x8000)$ M<sub>2</sub> local M<sub>2</sub> local **M2 local** M<sub>2</sub> local M<sub>2</sub> local M<sub>2</sub> local core 0 core 1 core 2 core 3 core 4 core 5  $(0x40000)$  $(0x40000)$  $(0x40000)$  $(0x40000)$  $(0x40000)$  $(0x40000)$  $\Box$  = Local memory  $\blacksquare$  = Shared memory

#### Internal memory M3 (1056 KB), and M2 (256 KB per core)

<span id="page-6-1"></span>**Figure 4. On-chip Memory Map for a SmartDSP OS Application on the MSC8156 ADS**

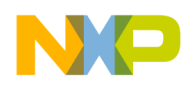

## <span id="page-7-0"></span>**2 Software Considerations**

Now that the hardware's capabilities are understood, it can be seen how they impact the design of the system software. Software considerations for memory latency, cache policy, protections, and visibility all need to be taken into account. Additionally, it is important to understand the content being linked. These issues are discussed further in the sections that follow.

## **2.1 Memory Latency**

Internal memories are at a premium, because they are fixed in size. However, they also offer two to 10 times faster access times than external memories. Careful consideration should be given towards the placement of sections in these memories, and the placement of content within those sections. When code executes in non-cacheable memory, each access to these memories incurs a cycle count equivalent to the memory's latency. Also note that first accesses to these memory regions, even when they are set as cacheable, incur the same cycle penalty. However this performance hit occurs only for the first memory access, because it also triggers a cache load. Assuming that subsequent program accesses span sequential addresses, the data can be retrieved from the lower-latency cache.

## **2.2 Cache Policy**

The lowest latency memories on the MSC8156 system are the level 1 caches. Cache management is one of the key considerations for creating high-performance applications on the MSC8156. It is just as important to consider whether code or data will be available in cache, just as it is important to know which items need not be in cache. Additionally, the level 2 cache size is adjustable. A larger level 2 cache reduces the available M2 memory a core can use. The tradeoff is between cache performance versus low latency storage, and decisions must be made to determine the proper sizes for each memory type. Cache policy also needs to be considered for memory regions that are used for DMA source and destination locations. The system DMA and On Chip Network (OCN) DMA run underneath the MMU and the caches, so software management of coherency in these regions is necessary if the locations are set to have a cacheable policy.

## **2.3 Memory Protection**

Memory is protected by its partitioning on the system in three ways. First, local (or private) memory cannot be accessed by cores that do not own the memory. Second, MMU entries give sections of memory either user or supervisor attributes. These attributes prevent user code or data from accessing supervisor code or data. This protects key sections of memory against unwanted accesses. Additionally, only supervisor- level code has access to the privileged mode registers and other content not made available to user-level code. For example, SmartDSP OS tasks execute with user-level permissions, and so they cannot affect supervisor mode elements. Only the SmartDSP OS kernel, drivers, and background tasks can execute in supervisor mode and access peripheral registers. Third, enabling the MMU memory protection feature protects memory against any accesses that are not specifically mapped by the MMU. In this way omitting a memory region prevents a core from accessing it. Memory can also be protected by simply leaving it out of the MMU entries for other cores. Accesses to out-of-map memory cause a MMU trap exception and therefore provide memory protection as well.

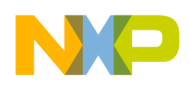

## **2.4 Code and Data Visibility**

The biggest challenge for a multicore system which has shared and local memories is the linking and visibility of objects between cores. There are several types of application challenges involved, especially if the program design departs from the standard symmetric memory map. What has been shown so far is the standard template for symmetric code and data. It uses shared application code that links to local data. However, on each core this local data is mapped and address-translated to sit at the same logical addresses for every core. Specifically, a global variable that resides in local memory at address 0xYYYYYYYY on core 0 can also be found at address 0xYYYYYYYY on core 4—as well as the other four cores of the system. These six instances of the variable all look the same to the shared program code. This arrangement has a significant drawback, however. To maintain this scheme, when shared program code executes on all of the cores, the system needs an instance of every local variable. This means the memory usage is additive: the total memory used would be the sum of all of the unique variables used by all cores. However, even for those variables that it does not use, local memory space would have to be reserved on each core in order to preserve the layout and relative memory addresses of all of the variables. For completely symmetric applications, this is fine. Unfortunately, for any application that executes different code on different cores, this is an inefficient use of memory. This application note is meant to show some solutions to that problem.

This issue cannot be solved by simply defining local data variables for specific cores and not other cores. This is because the shared code is built to "see" that variable at only one location. If new variables are introduced, then the global variable is displaced to a new address, say,  $0 \times 22222222$ . The shared program code would still access address  $0 \times \text{YYYYYYY}$  and not at the new address  $0 \times \text{ZZZZZZZZ}$  where the variable now sits. Additionally, if a variable does not exist on a specific core, when the program is linked, the shared code attempts to "see" it for all cores and this situation generates a link failure.

To solve these problems, users need to write application code such that there is a handoff point where executing shared code calls into locally executed code. To do this, simply create unique local functions with the same name, but different functionality for each core. Also be sure that these handoff functions have the exact same size on each core. This prevents anything sitting above them in memory from being shifted in address space relative to another core. Link the code sections they belong to such that they always begin at a fixed address. For information on how to do this consult the application note, AN4063, "Configuring an Asymmetric Multicore Application for StarCore DSPs".

## <span id="page-8-0"></span>**3 Example 1: Standard SmartDSP OS Application**

Most MSC8156 applications start out as a "stationery" project generated by the CodeWarrior IDE's StarCore project wizard. The stationary is a code template that implements a simple multicore SmartDSP-OS-based application. While it is more complex than a "hello world" example, this application is still about as simple a SmartDSP OS application that there could be. Because this code template is most often the starting point of the application's design (and it is a good starting point), it is important to discuss the basic demo application and its memory layout in more detail. Once it is understood how the simple application works, it can be modified to suit the requirements of a custom application.

Freescale Semiconductor 9

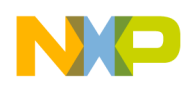

### **NOTE**

```
The SmartDSP OS stationery project is also included as basic demo in the 
SmartDSP OS demonstration program directory, located at {CodeWarrior
Installation} 
\SC\StarCore_Support\SmartDSP\demos\starcore\msc815x\basic_
demo.
```
## **3.1 Application Design**

The basic SmartDSP OS project consists of an application that runs on all six cores. Each core executes identical application code on each core. This means the memory map for each core looks the same.

## **3.2 Application Memory Layout**

The standard SmartDSP OS application template uses DDR0 and DDR1 system memory to store various shared and local objects. The contents of DDR0 memory are shown in [Figure 5.](#page-9-0) As the figure indicates, external shared memory on DDR0 is used both for operating system and user program storage.

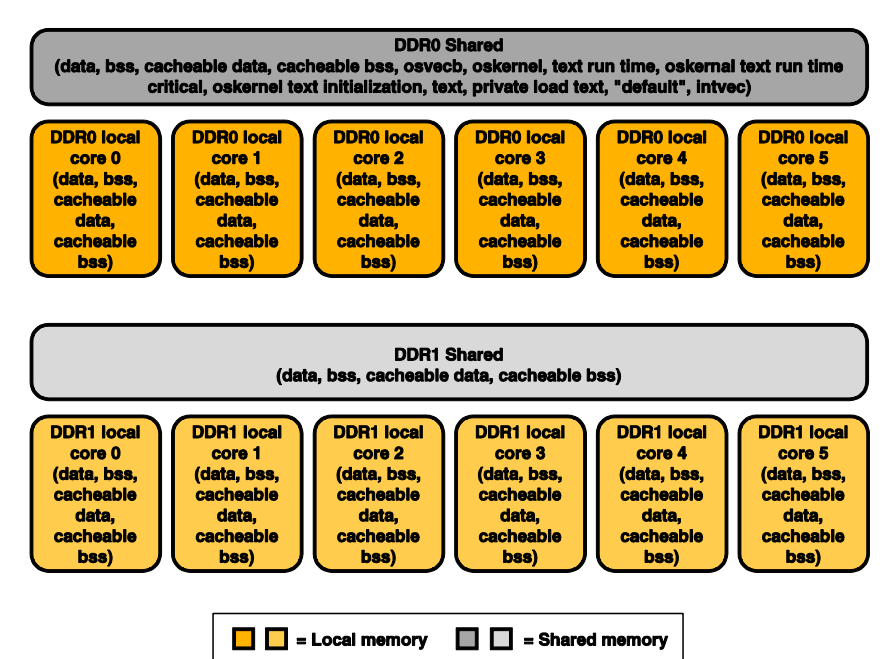

#### External memory DDR0 (256 MB) and DDR1 (256 MB)

<span id="page-9-0"></span>**Figure 5. SmartDSP OS Application Component Placement in DDR0 Memory**

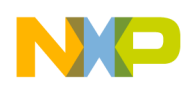

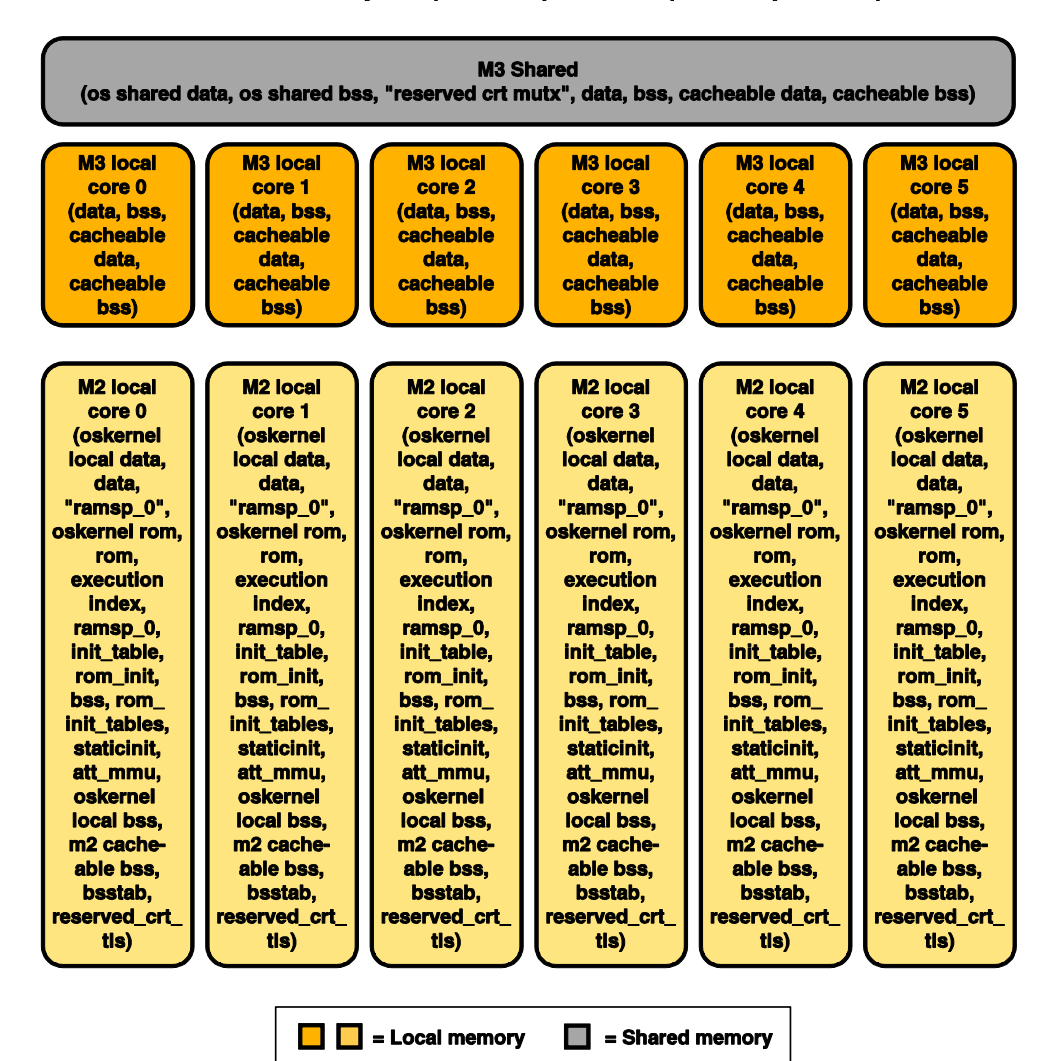

#### Internal memory M3 (1056 KB), and M2 (256 KB per core)

**Figure 6. SmartDSP OS Application Component Placement in DDR1 Memory**

<span id="page-10-0"></span>[Figure 6](#page-10-0) shows where the portions of SmartDSP OS and the application reside in DDR1 memory. DDR1 shared memory is used for shared data and bss (uninitialized data). Both DDR0 and DDR1 local memories store local data and local bss content for SmartDSP OS and the application.

Internal M3 memory holds shared OS data and shared OS bss, and for normal data and bss sections. Shared software mutexes, which can only be used in M3 memory, are placed here. Local M3 memory is reserved for local data and bss sections.

M2 memory contains most of the run-time critical OS data and bss sections. Additionally, user data is defined for this section along with initialization tables and MMU tables.

Sections in these memories are defined by default labels, or with user-defined labels called out by a #pragma in the source code. The method attribute ((section(".my section label")))

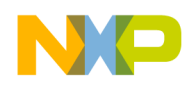

allocates variables or program code into a specific section. Additional content can be allocated by use of an application file (.appli).

[Table 1](#page-11-0) summarizes the application's content in terms of the different sections, their purpose, and location in memory.

<span id="page-11-0"></span>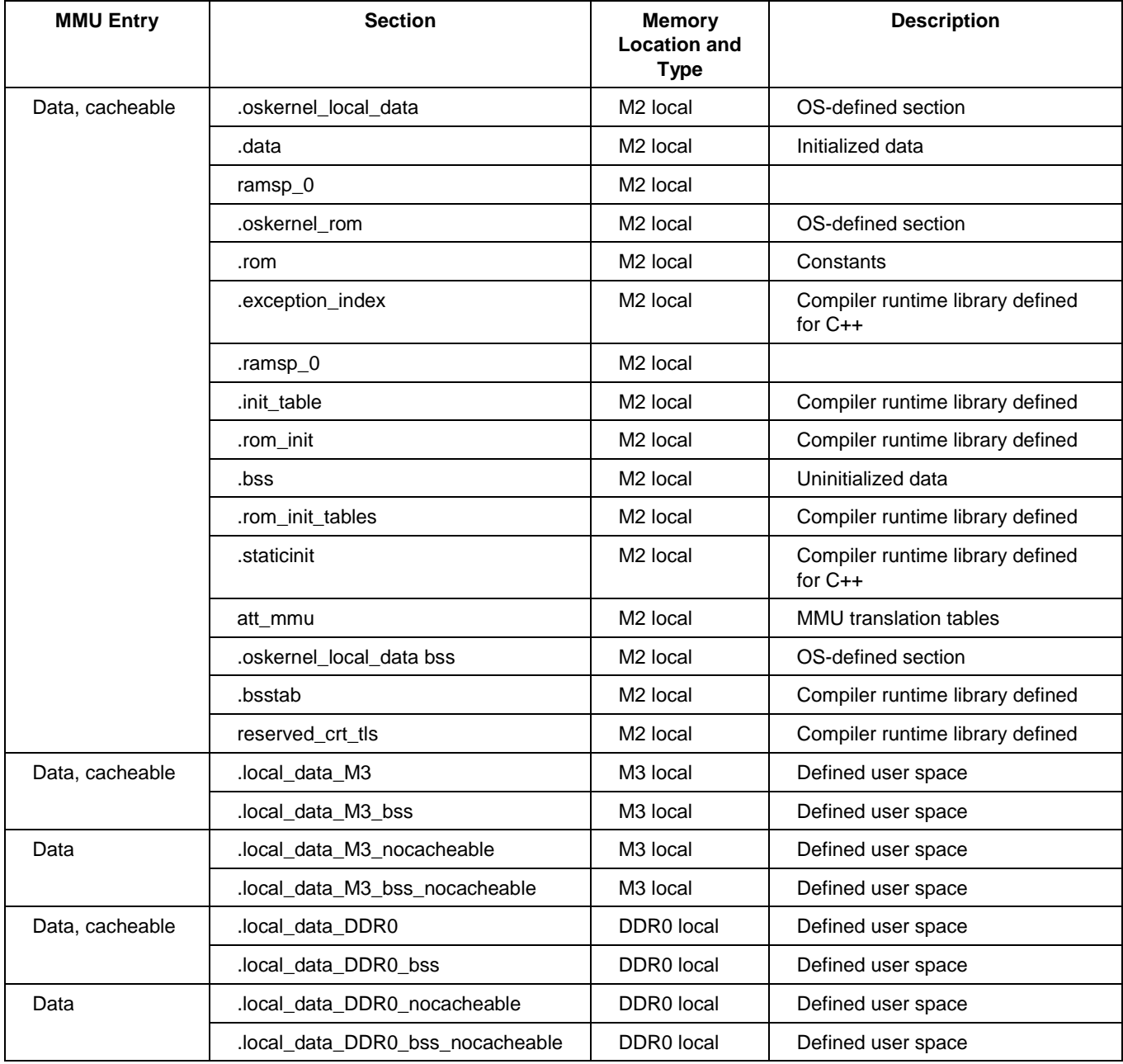

#### **Table 1. Allocation of MMU Entries for SmartDSP-OS-Based Application that Executes on an MSC8156ADS**

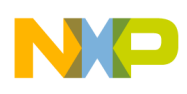

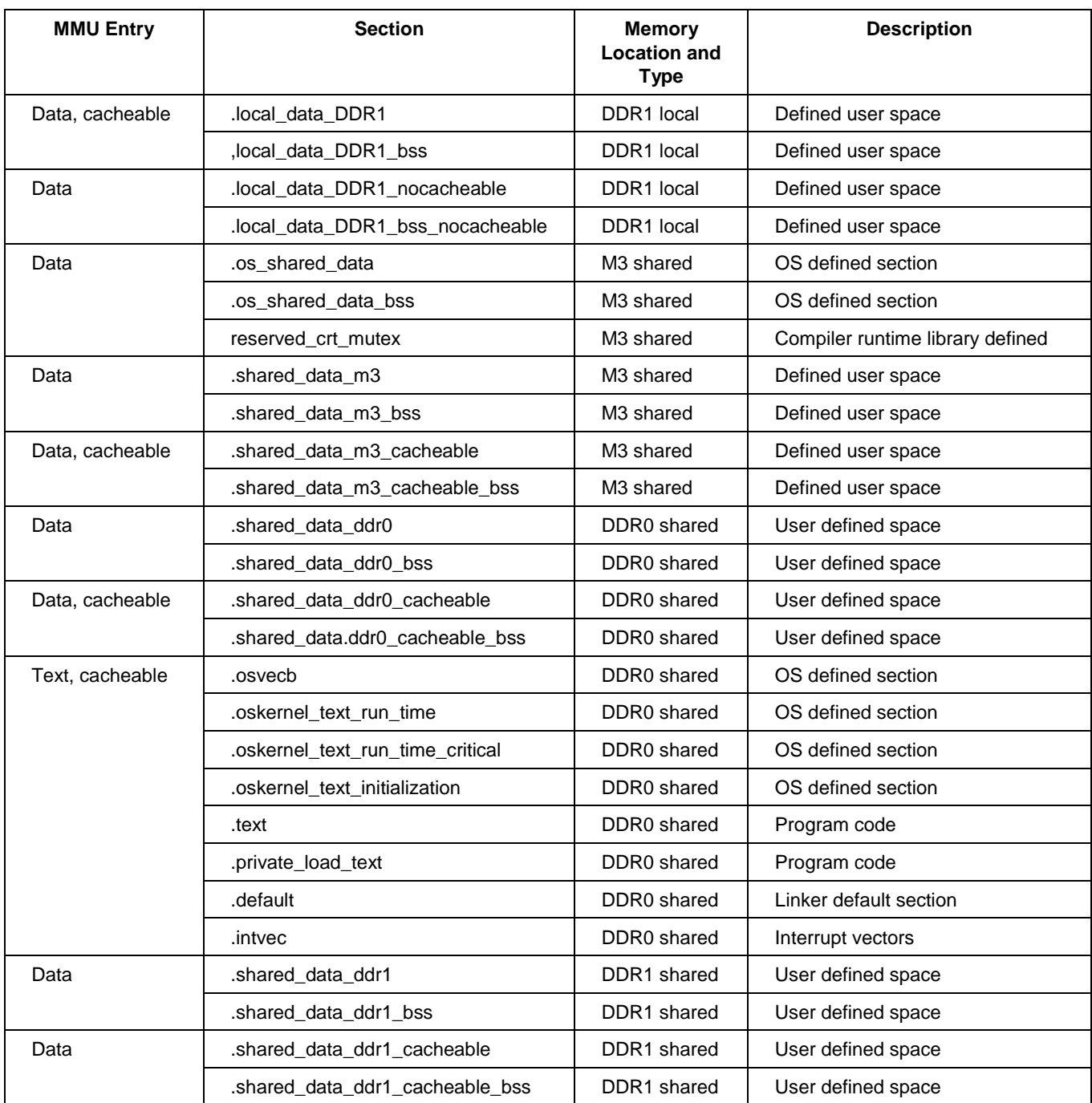

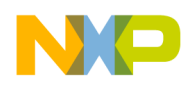

## <span id="page-13-0"></span>**4 Example 2: Wireless Infrastructure Application**

The next example describes a hypothetical wireless application. It discusses how the application tasks are organized into virtual subsystems, and how the linker is directed to arrange these subsystems in the system memory.

## **4.1 Application Design**

Allocating processing power for each subsystem is a task for the system designer. The allocation of these resources depends upon the communication system's processing requirements and the interfaces it uses. For this example, the system is partitioned to have a single core running a control subsystem, a second core running the downlink subsystem, and the remaining four cores executing the subsystem code that manages the uplink.

## **4.2 Application Memory Layout**

The wireless application uses the system's available external and internal memory as shown in [Figure 7](#page-13-1) and [Figure 8.](#page-14-0)

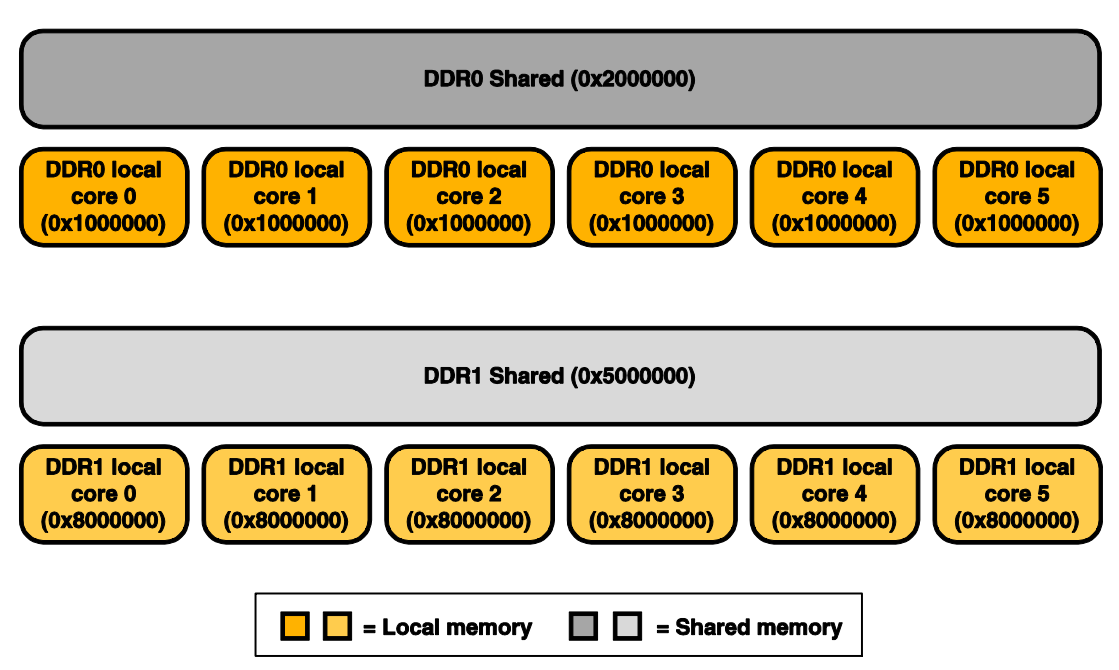

**External Memory** 

<span id="page-13-1"></span>**Figure 7. Map of Wireless Application Sections in External Memory**

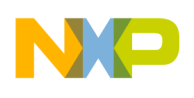

**Internal Memory** 

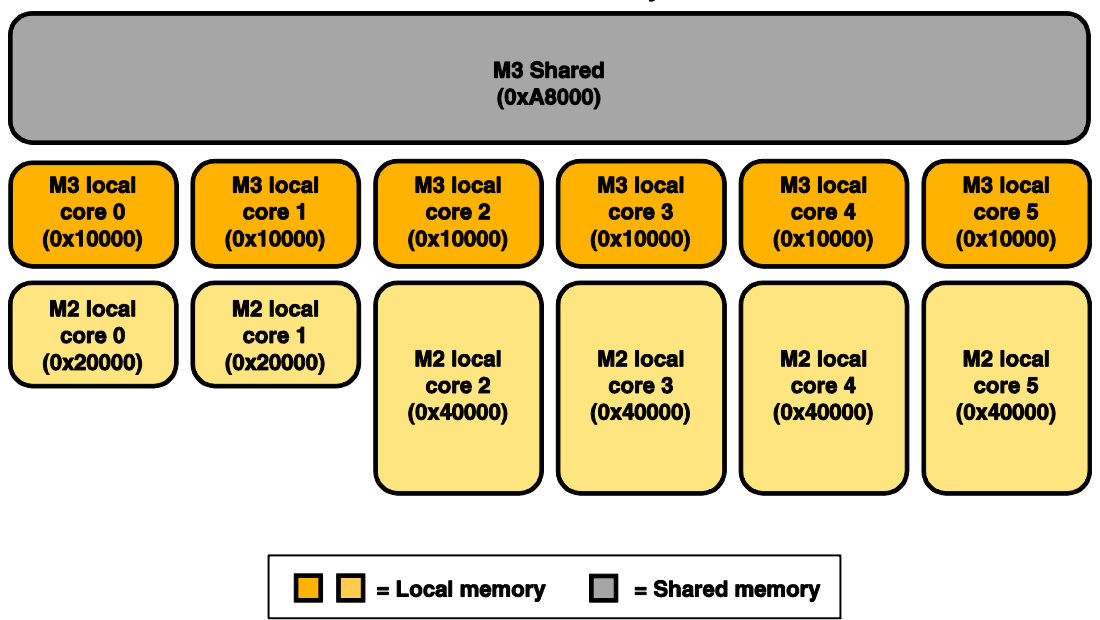

**Figure 8. Map of Wireless Application Sections in Internal Memory**

## <span id="page-14-0"></span>**4.3 How to Modify the Standard SmartDSP OS Application to Implement the Design**

This section describes all the modifications that are applied to the standard SmartDSP OS wizardgenerated project to get to the desired application layout.

As mentioned previously, the wireless application layout is based on three subsystems:

- A subsystem running control code. This subsystem executes on core 0 and is referenced as *control subsystem* in this chapter.
- A subsystem running uplink code. This subsystem executes on core 1 and is referenced as *uplink subsystem* in this chapter.
- A subsystem running downlink code. This subsystem executes on cores 2, 3, 4, and 5 and is referenced as *downlink subsystem* in this chapter.

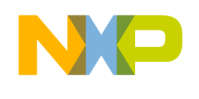

## **4.3.1 Modifications in C Source Files**

### **4.3.1.1 Define the Sections Required to Build Each Subsystem**

[Table 2](#page-15-0) shows how the sections for the control subsystem are defined.

#### **Table 2. Memory Section Definitions for the Control Subsystem**

<span id="page-15-0"></span>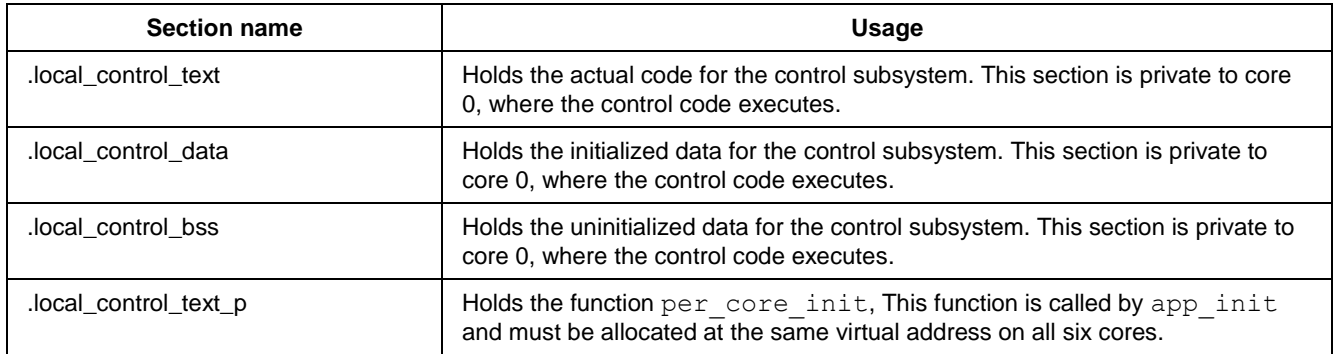

[Table 3](#page-15-1) shows how the sections for the uplink subsystem are defined.

<span id="page-15-1"></span>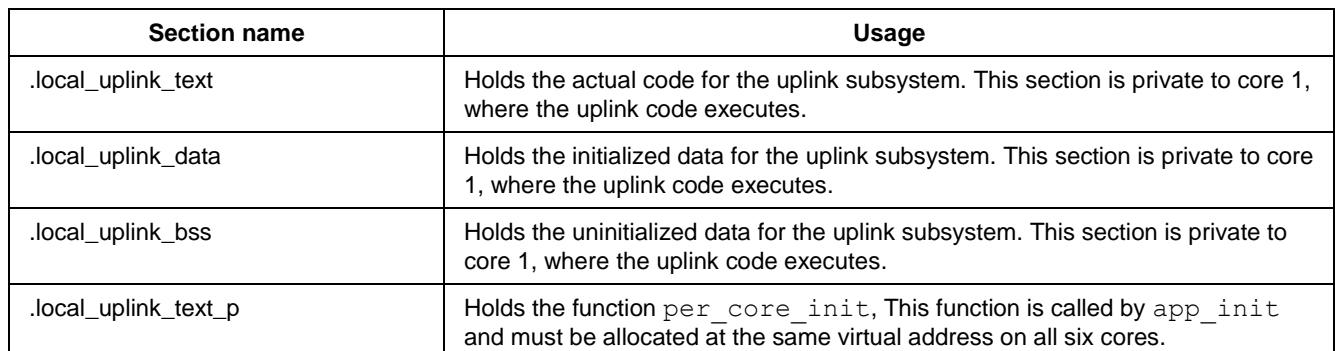

#### **Table 3. Memory Section Definitions for the Uplink Subsystem**

[Table 4](#page-15-2) shows the sections that comprise the downlink subsystem.

#### **Table 4. Memory Section Definitions for the Downlink Subsystem**

<span id="page-15-2"></span>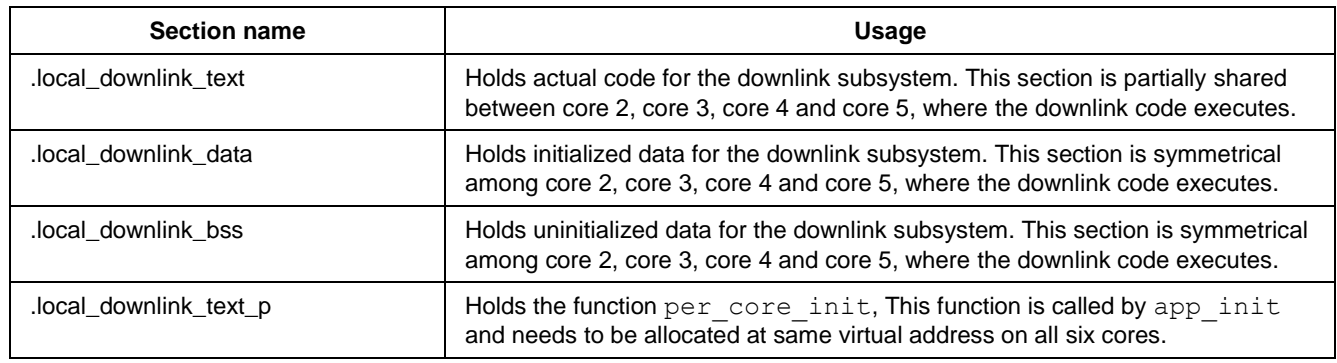

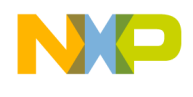

In the provided sample project, pragmas in the . c source files provides the linker access to the code and data allocated in the corresponding sections.

[Figure 9](#page-16-0) and [Figure 10](#page-17-0) show the placement of the application content in each of the memory regions.

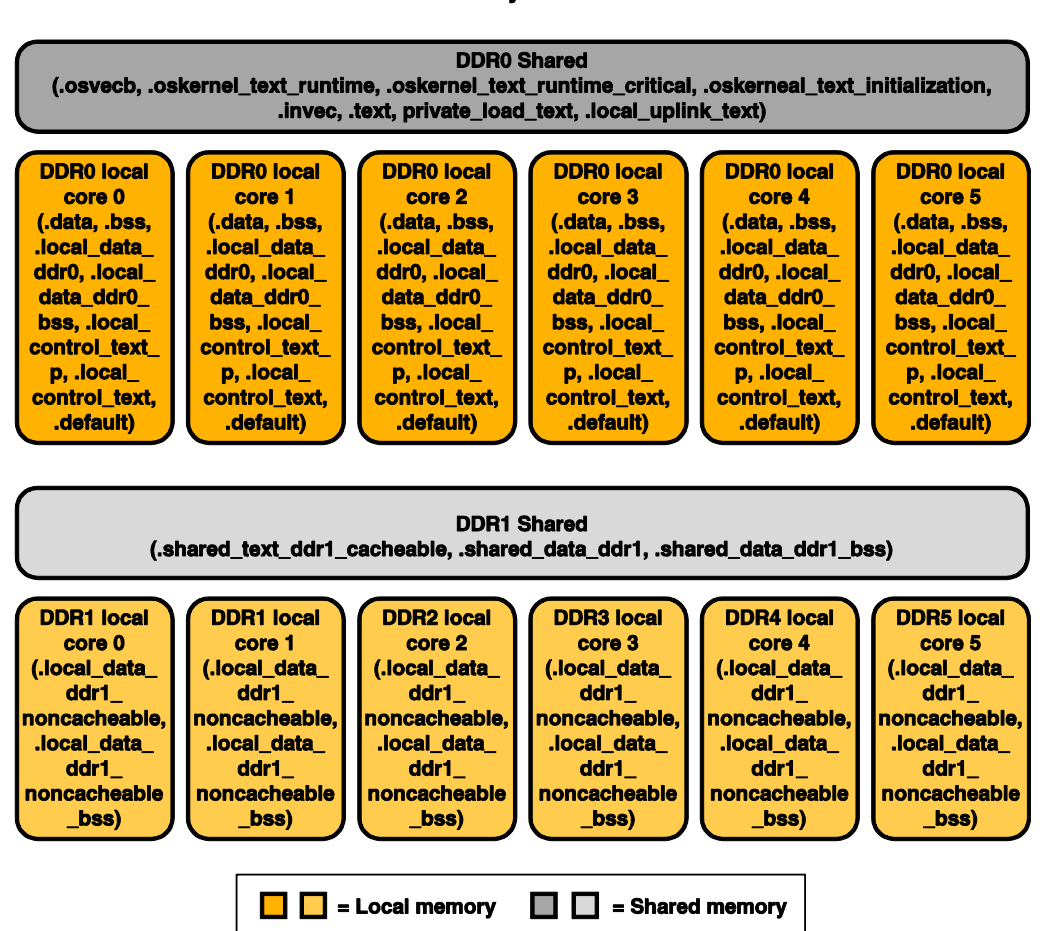

#### **External memory DDR0 and DDR1**

<span id="page-16-0"></span>**Figure 9. Allocation of the Application Sections in External Memory.**

#### **Internal Memory M3 and M2**

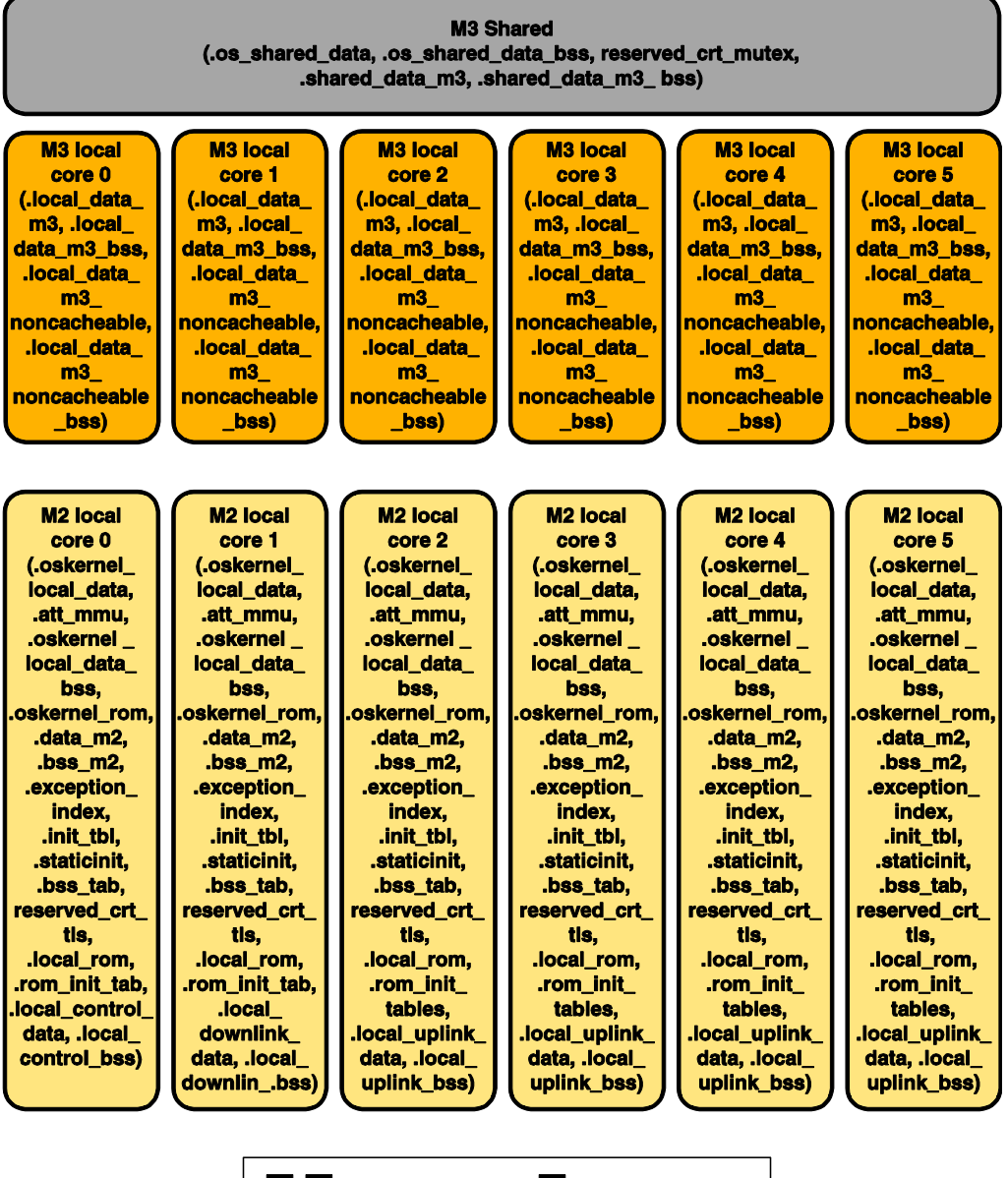

 $\Box$  = Local memory  $\blacksquare$  = Shared memory

**Figure 10. Allocation of Application Sections in Internal Memory.**

<span id="page-17-0"></span>External shared memory on DDR0 is used for all of the operating system and user program storage, while DDR1 shared memory is used for shared data and bss (uninitialized data). DDR0 and DDR1 local memory also store local data and local bss content.

Internal M3 memory is used for shared OS data and shared OS bss, and for the normal data and bss sections. It is also used for some software mutexes, which can only be used in M3. Local M3memory is reserved for data and bss sections. M2 memory contains most of the runtime critical OS data and bss sections. Finally, user data is defined for this section, along with initialization tables and the MMU tables.

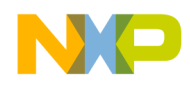

### **4.3.1.2 Implement the Subsystem Configuration Code**

The project uses a shared main and appInit function. The appInit function calls a subsystem-specific per core init function, which is responsible for initializing variables and creating OS objects for the various subsystems.

Function per core init is implemented respectively in the modules control priv.c, downlink  $priv.c$  and uplink  $priv.c$ ,

## **4.3.2 Modification in Linker Files**

### **4.3.2.1 Define L2/M2 Mapping**

Inside of file memory map.13k, the definition of the symbol L2 cache size has been made coredependent. This allows the definition of different L2/M2 mappings on each core. This has been implemented as follows:

```
////// Local partition sizes ////////// 
L2 cache size =
         (ID CORE == 0) ?0x20000:(ID CORE == 1) ?0x20000:
         \overline{(\text{ID} \text{ CORE}} == 2) ? 0 \times 40000 :
         (ID CORE == 3) ? 0x40000 :(ID CORE == 4) ? 0x40000 :(ID CORE == 5) ? 0x40000 :0x40000;
```
#### **NOTE**

Although the provided project has M2 memory partitioned as 256 KB of L2 cache and 256 KB of M2 memory, a different mapping for some of the cores can be specified. This works well provided the application uses SmartDSP OS v3.6.1 or higher. For later versions of SmartDSP OS, core 0 and core 1 get 128 KB of L2 cache, while cores 2 through 5 get 256 KB of L2 cache.

#### **4.3.2.2 Define the Tasks for Each Core System Task.**

A system task must be defined for each core to allow the allocation of sections to a specific core or set of cores. To this end, the following commands have been added to the file named os\_msc815x\_Link.l3k:

```
tasks {
  c0: task_c0, 0, 0,0;
 c1: task c1, 0, 0, 0; c2: task_c2, 0, 0,0;
  c3: task_c3, 0, 0,0;
 c4: task c4, 0, 0, 0; c5: task_c5, 0, 0,0;
}
```
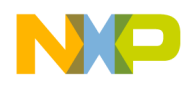

### **4.3.2.3 Define the Memory Area for Unit Shared among All Cores**

In the file os  $mes15x$  link. 13k, the memory areas used to allocate shared code and data are defined. The following changes must be applied to the default mapping created by the wizard:

- Constants are separated from data in shared DDR0 memory.
- SmartDSP-OS- shared code is separated from non-SmartDSP-OS shared code in DDR0 memory.  $\bullet$
- A dedicated memory area for cacheable shared text is defined in DDR1 memory.

This is written as follows:

```
unit shared (*) {
 KEEP ( interr vector file );
  MEMORY {
   os shared data desc ("rw"): org = SharedM3 b;
   shared data m3 desc ("rw"): AFTER( os shared data desc);
   os kernel text desc ("rx"): org = SharedDDR0 b;
   shared text ddr0 cacheable desc ("rx"): AFTER( os kernel text desc);
   shared data ddr0 cacheable desc ("rw"): AFTER( shared text ddr0 cacheable desc);
   shared rom ddr0 cacheable desc ("r") : AFTER( shared data ddr0 cacheable desc) ;
   shared text ddr1 cacheable desc ("rx"): org = SharedDDR1 b;
   shared data ddr1 descr ("rw"): AFTER( shared text ddr1 cacheable desc);
   }
...
}
```
The section block for the new memory area appears as follows:

```
unit shared (*) {
   ...
  SECTIONS {
   descriptor shared rom ddr0 cacheable {
       .rom
     .shared data ddr0 cacheable rom
    } > shared rom ddr0 cacheable desc;
     descriptor_os_kernel_text {
      .osvecb
     .oskernel text run time
     .oskernel text run time critical
     .oskernel text initialization
       .intvec
    } > os kernel text desc;
    descriptor shared text ddr0 cacheable {
      .text
      .private_load_text
// .default
     } > shared_text_ddr0_cacheable_desc
    descriptor shared text ddr1 cacheable {
     .shared text ddr1 cacheable
    } > shared text ddr1 cacheable desc;
  }
...}
```
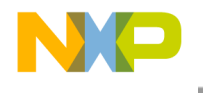

The address translation block is also updated to keep track of the new memory areas:

```
address translation (*) map11 {
   os shared data desc (SHARED DATA MMU DEF): SHARED M3;
   shared data m3 desc (SHARED DATA MMU DEF): SHARED M3;
   os kernel text desc (SYSTEM PROG MMU DEF): SHARED DDR0;
   shared text ddr0 cacheable desc (SYSTEM PROG MMU DEF): SHARED DDR0;
   shared_data_ddr0_cacheable_desc (SYSTEM_DATA_MMU_DEF): SHARED_DDR0;
   shared rom ddr0 cacheable desc (SYSTEM ROM MMU DEF): SHARED DDR0;
   shared text ddr1 cacheable desc (SYSTEM PROG MMU DEF): SHARED DDR1;
   shared data ddr1 desc (SHARED DATA MMU DEF): SHARED DDR1;
}
```
### **4.3.2.4 Define a Memory Area for Unit That Is Symmetric Among All Cores**

In the file  $local_{map.13k}$ , the memory areas used to allocate symmetrical data are defined. The following modifications are applied to the default wizard-generated mapping:

- Constants are separated from data in shared M2 memory.
- SmartDSP-OS-symmetrical data is separated from non-SmartDSP-OS symmetrical data in M2 memory.
- SmartDSP-OS-symmetrical constants are separated from non-SmartDSP-OS-symmetrical constants in M2 memory.

The modifications are as follows:

```
unit private (*) {
  MEMORY {
   local os data desc ("rw"): org = VirtLocalDataM2 b;
    local_os_rom_desc ("r"): AFTER(local_os_data_desc) ;
   local_data_desc ("rw"): AFTER(local_os_rom_desc) ;
   local_rom_desc ("r"): AFTER(local_data_desc) ;
   local data m3 desc ("rw"): org = VirtLocalDataM3 b;
   local data m3 nocacheable desc ("rw"): AFTER(local data m3 desc) ;
   local data ddr0 desc ("rw"): org = VirtLocalDataDDR0 b + reserved size;
   local data ddr1 nocacheable desc("rw"): org = VirtLocalDataDDR1 b + VTB size;
  }
...
}
```
The section block for the new memory area appears as:

```
unit shared (*) {
   ...
   SECTIONS {
   descriptor local os data {
      .oskernel_local_data
     LNK SECTION(att mmu, "rw", 0x200, 4, ".att mmu");
      .oskernel_local_data_bss
     } > local_os_data_desc;
    descriptor local os rom {
       .oskernel_rom
     } > local_os_rom_desc;
    descriptor local data {
```
**A Guide to Linking Multicore Application Code for StarCore MSC8156 DSPs, Rev. 1**

Freescale Semiconductor 21

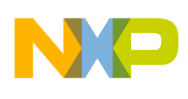

```
 .data_m2
       .bss_m2
       .exception_index
      .init_table
       .staticinit
       .bsstab
       reserved_crt_tls
     } > local_data_desc;
    descriptor local rom {
       .local_rom
      .rom init tables
     } > local_rom_desc;
...
}
```
The address translation block is also updated to keep track of the new memory areas:

```
address translation (*) {
  local_os_data_desc (SYSTEM_DATA_MMU_DEF):LOCAL_M2, org = PhysLocalDataM2 b;
   local_os_rom_desc (SYSTEM_ROM_MMU_DEF):LOCAL_M2, AFTER(local_os_data_desc);
 local data desc (SYSTEM_DATA_MMU_DEF):LOCAL_M2, AFTER(local_os_rom_desc);
 local_rom_desc (SYSTEM_ROM_MMU_DEF):LOCAL_M2, AFTER(local_data_desc);
 local<sup>-</sup>data m3 desc (SYSTEM_DATA_MMU_DEF):LOCAL_M3, org = PhysLocalDataM3 b;
  local data m3 nocacheable desc(SHARED DATA MMU DEF):LOCAL M3,
AFTER(local data m3 desc);
 local data ddr0 desc (SYSTEM DATA MMU DEF):LOCAL DDR0, org =
PhysLocalDataDDR0 b + reserved size;
 local data ddr1 nocacheable desc (SHARED DATA MMU DEF):LOCAL DDR1, org =
PhysLocalDataDDR1 b + VTB size;
#if ((USING USER KA STACK == 1) || (USING RTLIB == 1))
  reserve (SYSTEM_DATA_MMU_DEF): PhysLocalDataDDR0_b, VirtLocalDataDDR0_b,
reserved_size, "rw";
#endif
}
```
### **4.3.2.5 Defining a Private Unit for the Control Subsystem**

Now that the memory map has been defined for all system symmetrical and system shared units, it is time to focus on the actual subsystem memory mapping. This is done in  $local$  map  $link.13k$ .

The virtual addresses of the control subsystem's private code and data are defined right after the system symmetrical data. Subsystem private data is placed in M2 memory, whereas subsystem private code is allocated in DDR0.

Section . local control text p contains function per core init and needs to be allocated first in local control text desc. Its virtual address must be identical on all the cores.

```
/* Define Control core local sections */
unit private (task_c0) {
  MEMORY {
   local_control_desc ("rw"): AFTER(local rom desc);
   local control text desc ("rx"): AFTER(local data ddr0 desc);
   } 
  SECTIONS {
   descriptor local data control {
     .local control data
```
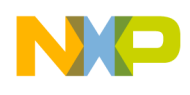

```
.local control bss
     } > local_control_desc; 
   descriptor local text control {
      .local_control_text_p
     .local control text
      .default
    } > local_control_text_desc; 
   }
  /* remove code and data from uplink subsystem.*/
  rename "*uplink*.eln", "*", "c1`.exclude";
  /* remove code and data from downlink subsystem.*/
rename "*downlink*.eln", "*", "c1`.exclude";
}
address translation (task c0) {
  local_control_desc (SYSTEM_DATA_MMU_DEF):LOCAL_M2, AFTER(local_rom_desc);
 local_control_text_desc (SYSTEM_PROG_MMU_DEF):LOCAL_DDR0,AFTER(local_data_ddr0_desc);
}
```
### **4.3.2.6 Defining the Private Unit for Uplink Subsystem**

The virtual addresses of the uplink subsystem's private code and data are defined right after the system symmetrical data. Subsystem private data is placed in M2 memory, whereas subsystem private code is allocated in DDR0.

Section . local downlink text p contains function per core init and needs to be allocated first in local downlink text desc. Its virtual address must be identical on all the cores.

```
/* Define downlink core local sections */
unit private (task_c1) {
  MEMORY {
   local downlink desc ("rw"): AFTER(local rom desc);
   local downlink text desc ("rx"): AFTER(local data ddr0 desc);
   } 
  SECTIONS {
   descriptor local data downlink {
     .local downlink data
     .local downlink bss
    } > local downlink desc;
   descriptor local text downlink {
     .local downlink text p
      .local_downlink_text
      .default
     } > local_downlink_text_desc; 
   }
  /* remove code and data from uplink subsystem.*/
  rename "*uplink*.eln", "*", "c0`.exclude";
  /* remove code and data from control subsystem.*/
  rename "*control*.eln", "*", "c0`.exclude";
}
address translation (task c1) {
 local_downlink_desc (SYSTEM_DATA_MMU_DEF):LOCAL_M2,AFTER(local_rom_desc);
 local_downlink_text_desc(SYSTEM_PROG_MMU_DEF):LOCAL_DDR0,AFTER(local_data_ddr0_desc);
}
```
**A Guide to Linking Multicore Application Code for StarCore MSC8156 DSPs, Rev. 1**

**Freescale Semiconductor** 23

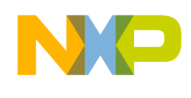

### **4.3.2.7 Defining a Symmetrical Unit for the Downlink Subsystem**

The virtual addresses of the downlink subsystem's private code and data are defined right after the system symmetrical data. Subsystem private data is placed in M2 memory, while subsystem private code is allocated in DDR0.

Section . local uplink text p contains function per core init and needs to be allocated first in local uplink text desc. Its virtual address must be identical on all the cores.

```
/* Define uplink cores local sections */
unit private (task c2, task c3, task c4, task c5) {
  MEMORY {
   local uplink desc ("rw"): AFTER(local rom desc) ;
    local uplink text desc p ("rx"): AFTER(local data ddr0 desc) ;
 } 
   SECTIONS {
   descriptor local data uplink {
     .local uplink data
     .local uplink bss
    } > local_uplink_desc; 
    descriptor local text uplink p {
     .local uplink text p
      .default
    } > local uplink text desc p;
   }
   /* remove code and data from downlink subsystem.*/
   rename "*downlink*.eln", "*", "c0`.exclude";
   /* remove code and data from control subsystem.*/
   rename "*control*.eln", "*", "c0`.exclude";
}
address translation (task c2, task c3, task c4, task c5) {
  local_uplink_desc (SYSTEM_DATA_MMU_DEF):LOCAL_M2, AFTER(local_rom_desc);
  local_uplink_text_desc_(SYSTEM_PROG_MMU_DEF):LOCAL_DDR0, AFTER(local_data_ddr0_desc);
}
```
### **4.3.2.8 Defining a Partially-Shared Unit for the Downlink Subsystem**

The virtual addresses for the downlink subsystem's partially shared code are defined right after the system shared data. The subsystem shared code is allocated in DDR0.

```
unit shared (task_c2, task_c3, task_c4, task_c5) {
   MEMORY {
   local uplink text desc ("rx"): AFTER(shared rom ddr0 cacheable desc) ;
   } 
   SECTIONS {
    descriptor_local_text_uplink {
     .local uplink text
    } > local uplink text desc;
   }
}
address translation (task c2, task c3, task c4, task c5) {
 local uplink text desc (SYSTEM PROG MMU DEF): SHARED DDR0,
AFTER(shared data ddr0 cacheable desc);
```
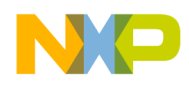

### **NOTE**

The address translation entries in this example target cores 2 to 5 only. This provides memory protection against inadvertent access to cores 0 and 1, which do not have memory locations mapped to this area.

## <span id="page-24-0"></span>**5 Revision History**

### **Table 1. Revision History**

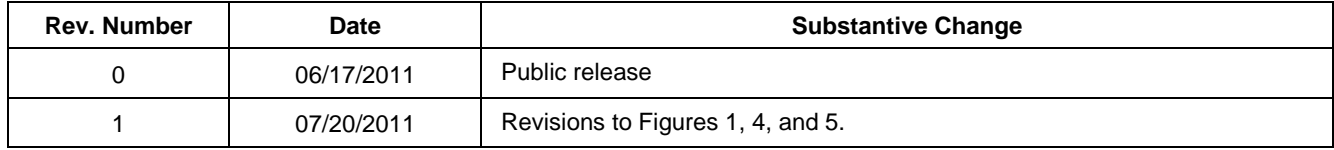

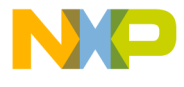

#### **How to Reach Us:**

**Home Page:** www.freescale.com

#### **Web Support:**

http://www.freescale.com/support

#### **USA/Europe or Locations Not Listed:**

Freescale Semiconductor Technical Information Center, EL516 2100 East Elliot Road Tempe, Arizona 85284 +1-800-521-6274 or +1-480-768-2130 www.freescale.com/support

#### **Europe, Middle East, and Africa:**

Freescale Halbleiter Deutschland GmbH Technical Information Center Schatzbogen 7 81829 Muenchen, Germany +44 1296 380 456 (English) +46 8 52200080 (English) +49 89 92103 559 (German) +33 1 69 35 48 48 (French) www.freescale.com/support

#### **Japan:**

Freescale Semiconductor Japan Ltd. **Headquarters** ARCO Tower 15F 1-8-1, Shimo-Meguro, Meguro-ku, Tokyo 153-0064, Japan 0120 191014 or +81 3 5437 9125 support.japan@freescale.com

#### **Asia/Pacific:**

Freescale Semiconductor China Ltd. Exchange Building 23F No. 118 Jianguo339 Road Chaoyang District Beijing 100022 China +86 010 5879 8000 support.asia@freescale.com

#### **For Literature Requests Only:**

Freescale Semiconductor Literature Distribution **Center** 1-800-441-2447 or 303-675-2140 Fax: 303-675-2150 LDCForFreescaleSemiconductor@hibbertgroup.com

Document Number: AN4176 Rev:1 Date: 07/2011

Information in this document is provided solely to enable system and software implementers to use Freescale Semiconductor products. There are no express or implied copyright licenses granted hereunder to design or fabricate any integrated circuits or integrated circuits based on the information in this document.

Freescale Semiconductor reserves the right to make changes without further notice to any products herein. Freescale Semiconductor makes no warranty, representation or guarantee regarding the suitability of its products for any particular purpose, nor does Freescale Semiconductor assume any liability arising out of the application or use of any product or circuit, and specifically disclaims any and all liability, including without limitation consequential or incidental damages. "Typical" parameters that may be provided in Freescale Semiconductor data sheets and/or specifications can and do vary in different applications and actual performance may vary over time. All operating parameters, including "Typicals", must be validated for each customer application by customer's technical experts. Freescale Semiconductor does not convey any license under its patent rights nor the rights of others. Freescale Semiconductor products are not designed, intended, or authorized for use as components in systems intended for surgical implant into the body, or other applications intended to support or sustain life, or for any other application in which the failure of the Freescale Semiconductor product could create a situation where personal injury or death may occur. Should Buyer purchase or use Freescale Semiconductor products for any such unintended or unauthorized application, Buyer shall indemnify and hold Freescale Semiconductor and its officers, employees, subsidiaries, affiliates, and distributors harmless against all claims, costs, damages, and expenses, and reasonable attorney fees arising out of, directly or indirectly, any claim of personal injury or death associated with such unintended or unauthorized use, even if such claim alleges that Freescale Semiconductor was negligent regarding the design or manufacture of the part.

Freescale, the Freescale logo, CodeWarrior and StarCore are trademarks of Freescale Semiconductor, Inc. Reg. U.S. Pat. & Tm. Off. All other product or service names are the property of their respective owners.

© 2011 Freescale Semiconductor, Inc.

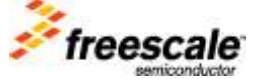